## , tushu007.com

<<计算机网络管理与配置项目化教程>>

 $<<$   $>>$ 

- 13 ISBN 9787302284406
- 10 ISBN 7302284407

出版时间:2012-8

页数:457

721000

extended by PDF and the PDF

http://www.tushu007.com

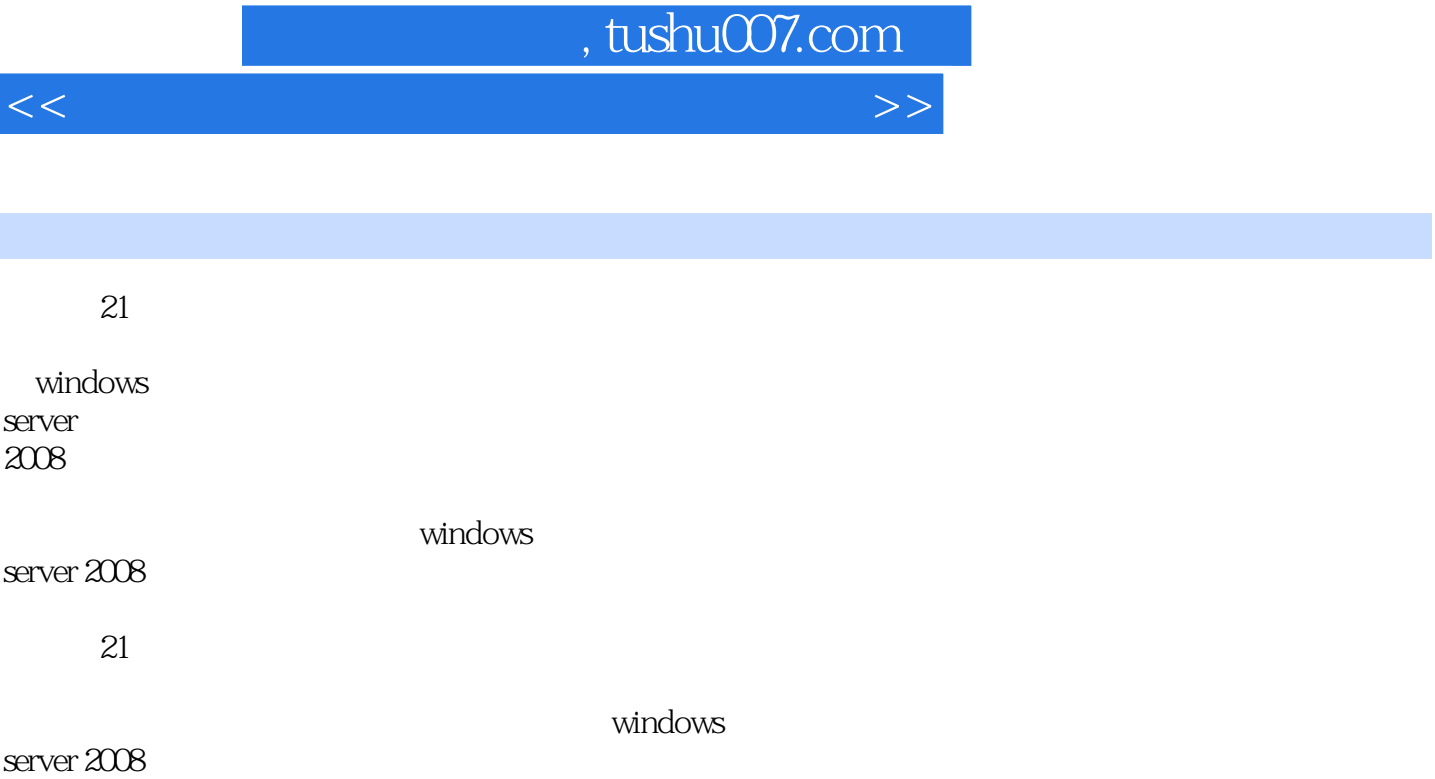

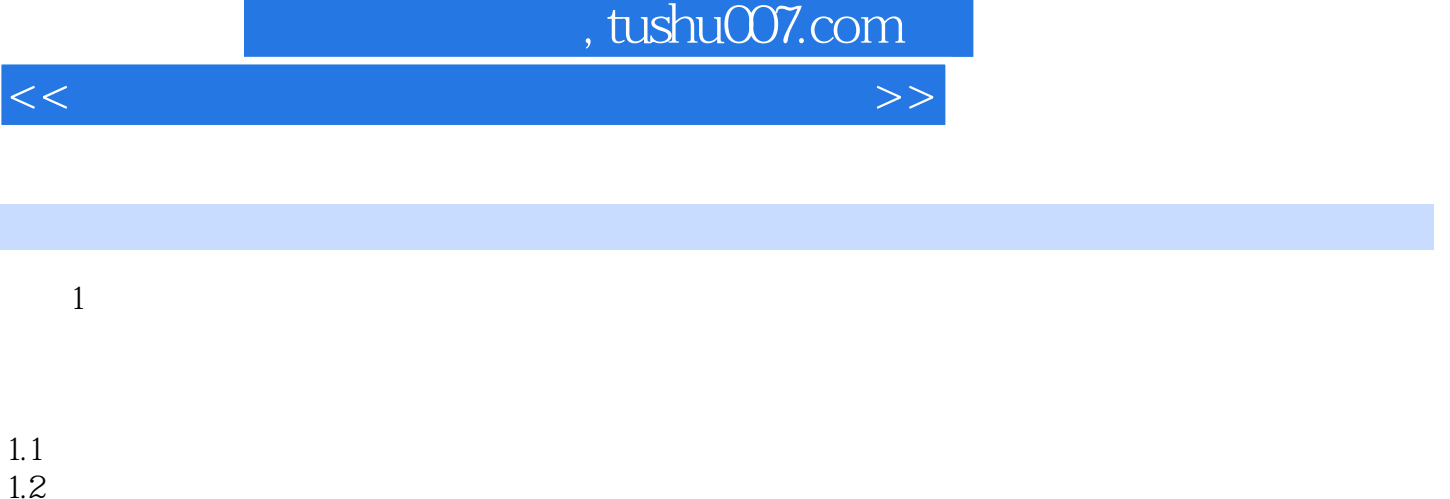

 $1.3$ 

2 windows server 2008

3 windows server 2008

 $4$ 

 $4.1$ 

48<br>49 2

2.1 windows server 2008

2.3 windows server 2008 2.4 windows server 2008

 $22$  ovb

25 26 27

 $31$  $32$ 33

4.9 创建域林中的第2棵域树 4.10

## , tushu007.com

<<计算机网络管理与配置项目化教程>>

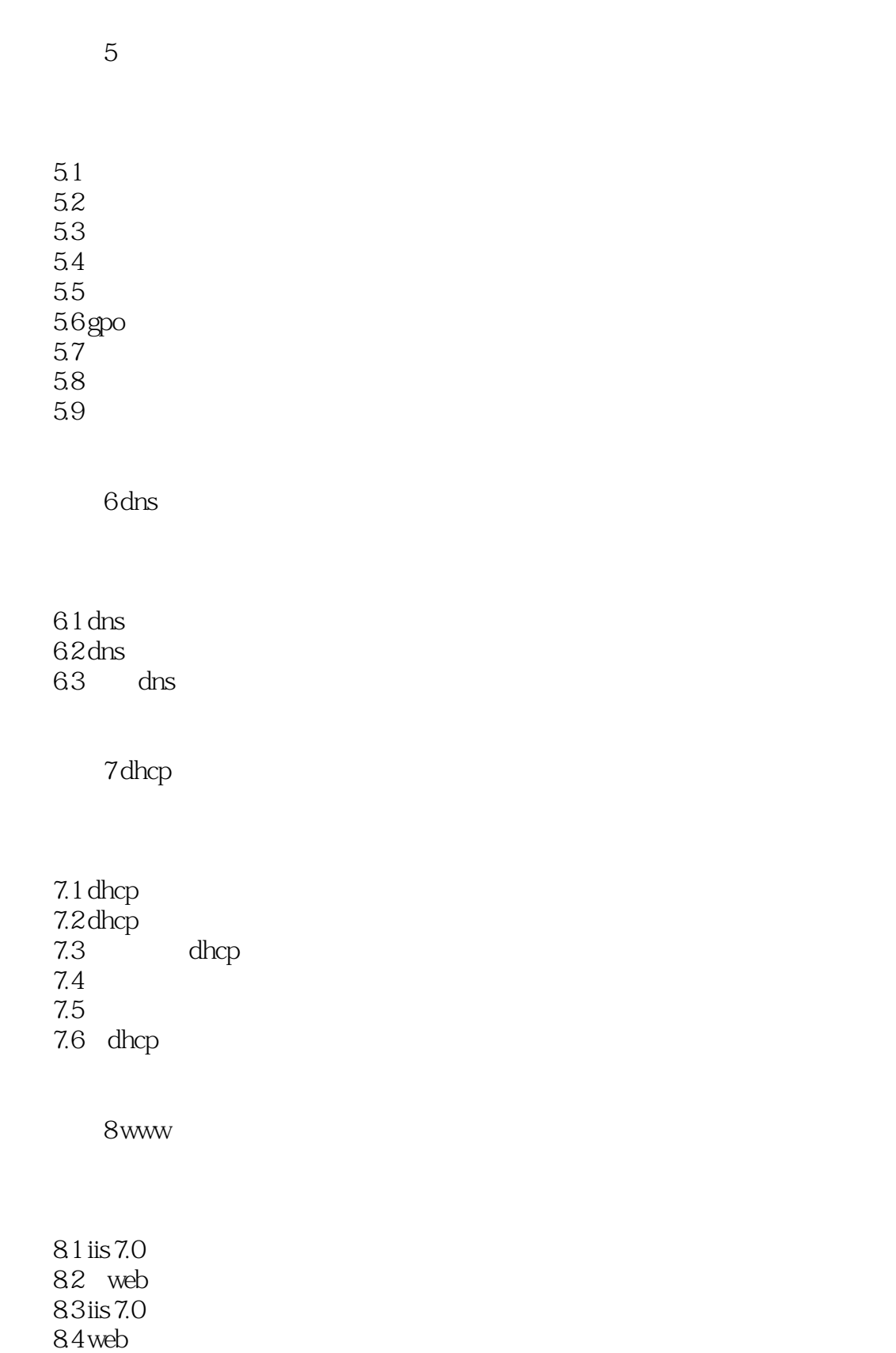

<<计算机网络管理与配置项目化教程>>

 $87$ 

9 ftp

 $9.1$  ftp  $9.2$  ftp<br> $9.3$ ftp  $9.4$  ftp 9.5 ftpserv-u windows

 $10$ 

10.1 10.2 10.3 exchange server 2010  $10.4$  exchange server  $2010$ 10.5 exchange server 2010 10.6 owa ecp<br>10.7 mail tips mail tips 10.8 outlook 2010 exchange server 2010

 $11$ 

 $11.1$  $11.2$ 11.3 11.4  $11.5$  windows media services 11.6 windows media services 2008  $11.7$ 11.8 windowsmedia

 $12$ 

12.1 windows server 2008

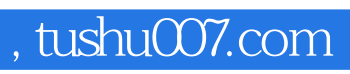

<<计算机网络管理与配置项目化教程>>

12.2

## , tushu007.com

<<计算机网络管理与配置项目化教程>>

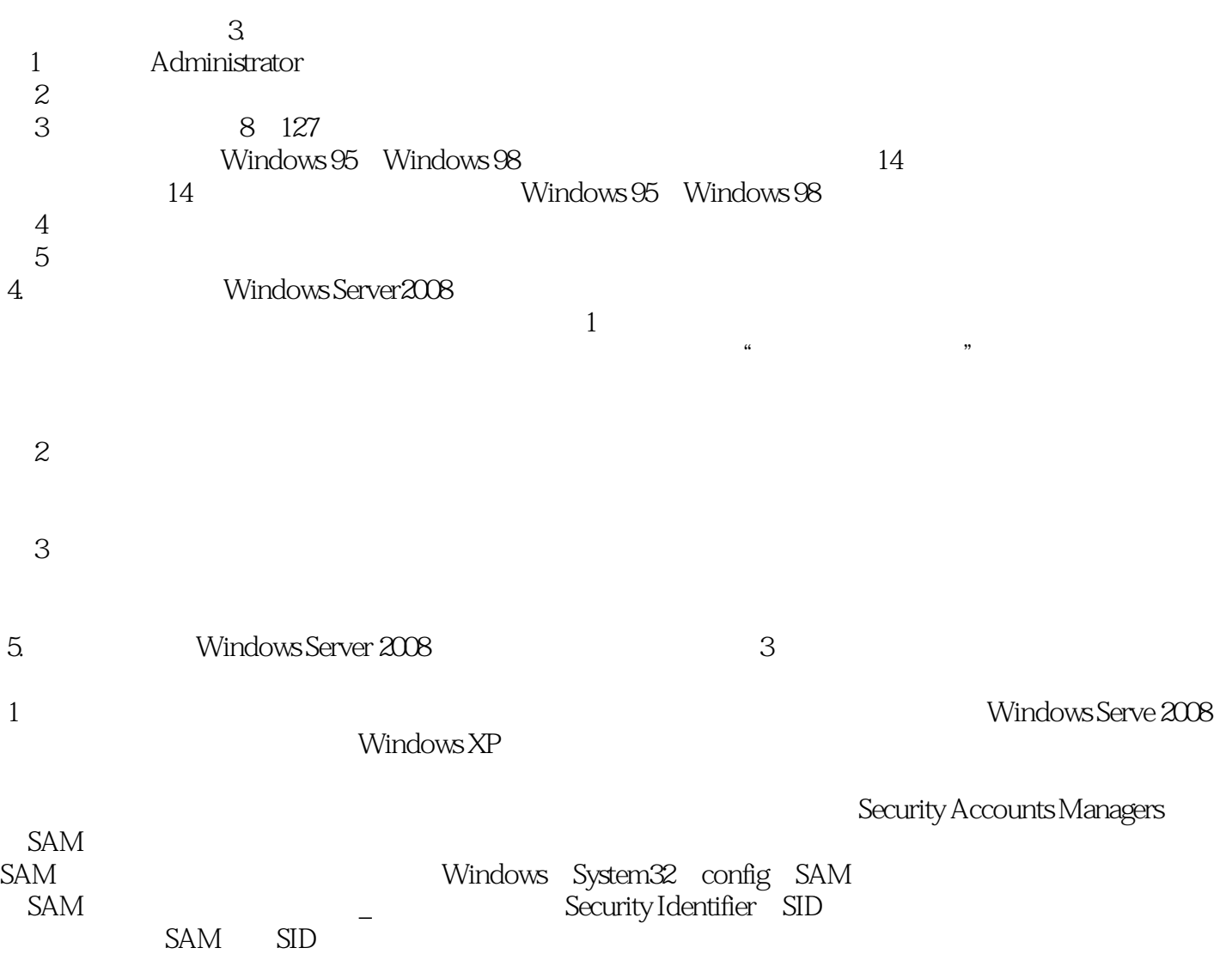

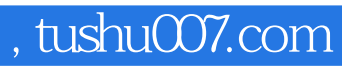

<<计算机网络管理与配置项目化教程>>

本站所提供下载的PDF图书仅提供预览和简介,请支持正版图书。

更多资源请访问:http://www.tushu007.com